## **Revise ARC Number**

#### Step 1: Go to Ming Chuan Homepage (web.mcu.edu.tw) Step 2: Change language to "English"

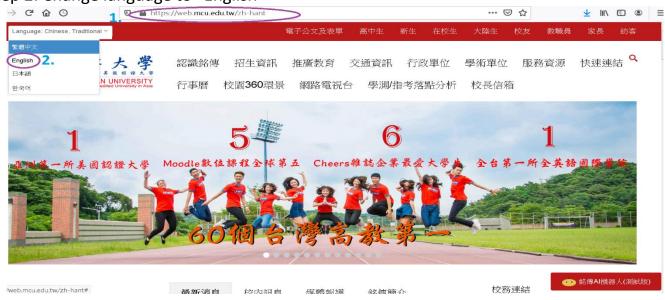

### Step 3: Select "E-Request and E-form"

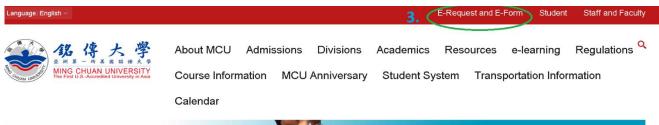

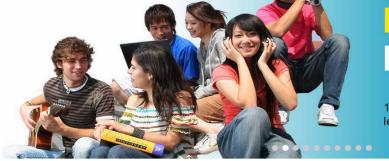

# E-portfolio Learning Records

1st university to use e-portfolio for student learning records and quality assurance

Step 4: Key in your "Username" and "Password"

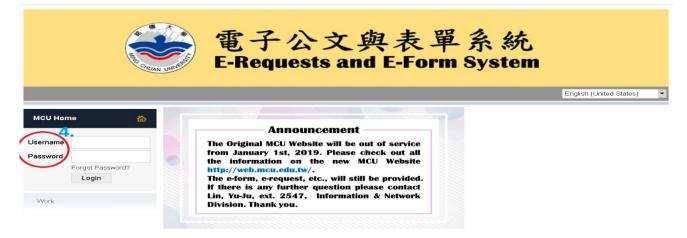

### Step 5: Click on "Work" "e-Form" Step 6: Choose Form ID "1912 Student's National ID Change Application Form" E-Requests and E-Form System

|                               | English (U | United States        | s) 🔽                                                                                           |                                     |
|-------------------------------|------------|----------------------|------------------------------------------------------------------------------------------------|-------------------------------------|
| ICU Home                      | 奋          | e-Form > Submit Form |                                                                                                |                                     |
|                               |            | Submit Form          |                                                                                                |                                     |
|                               | Logout     | This nage            | displays a list of forms that have been targeted to campus and the user based on their role as | s a Student staff or Teacher        |
|                               |            | rnis page            | usplays a list of forms that have been targeted to campus and the user based of their fore as  | s a Student, stail, or reacher.     |
| Work 5                        | •          | Campu                | IS All Campus                                                                                  |                                     |
| e-Form                        |            | -                    |                                                                                                |                                     |
| Site Bulider                  |            | Form<br>ID           | Form Name                                                                                      | Created By                          |
| Student System<br>E-mail (me) |            | 2183                 | [DAE Student Only] Application for English Proficiency Benchmark                               | School of Education and Applied     |
| 佳居服務專區                        |            |                      | Undergraduate Program Double Major Withdrawal Application Form                                 | Languages                           |
|                               |            | 1958<br>1791         | Undergraduate Program Double Major Application Form                                            | Taoyuan Campus Administration Divis |
|                               |            |                      | Undergraduate Program Academic Minor Withdrawal and Related Course Drop Application            |                                     |
|                               |            | 1956                 | Form                                                                                           | Taoyuan Campus Administration Divis |
|                               |            | 1792                 | Undergraduate Program Academic Minor Application Form                                          | Taoyuan Campus Administration Divis |
|                               |            | 1628                 | Taoyuan Campus Maintenance Work Request Form                                                   | Taoyuan Campus Administration Divis |
|                               | 6. <       | 1912                 | Student's National ID Change Application Form                                                  | Taoyuan Campus Administration Divis |
|                               |            | 1915                 | Student Name Change, Birth Date Correction Application Form                                    | Taoyuan Campus Administration Divis |
|                               |            | 1963                 | Student Document Application                                                                   | Taoyuan Campus Administration Divis |
|                               |            | 1577                 | Non-reissue Student ID Application Form                                                        | Taoyuan Campus Administration Divis |

Step 7: Complete the form (At the Household Register, click on "Browse" and attached the front side of your ARC card". Lastly click on "Submit".

| Student's National ID Cha                                                                                              | nge Application Form                                                                                     |                                                                                                    |
|----------------------------------------------------------------------------------------------------|----------------------------------------------------------------------------------------------------|----------------------------------------------------------------------------------------------------|
| 2. The information collected<br>management and university<br>accordance with Item 5, Arti<br>Protection Management and | affairs analysis, the period of keeping the inform<br>icle 3 of Personal Information Protection Act. Ple | a required for the purposes of holding academic affairs data<br>ation on file is based upon the activity. You will have rights in<br>ase refer to MCU Guidelines for Personal Information<br>m at URL http://pims.mcu.edu.tw) for further understanding of |
| Submitted On                                                                                                    | 2021-05-14 03:31 PM                                                                                      |                                                                                                    |
| ID Number and Name                                                                                                    | (Data is inputted, do not change it.)                                                                    |                                                                                                    |
| Basic Info.                                                                                                    | (Data is inputted, do not change it.)                                                                    | $\sim$                                                                                                    |
| Contact Info.                                                                                                    | (Data is inputted, do not change it.)                                                                    | ~                                                                                                    |
| Dept/Class Info.                                                                                                    | (Data is inputted, do not change it.)                                                                    | $\sim$                                                                                                    |
| Contact Phone                                                                                                    |                                                                                                    |                                                                                                    |
| E-mail address                                                                                                    |                                                                                                    |                                                                                                    |
| Data Change to                                                                                                    | Input your new ARC number.                                                                               |                                                                                                    |
| Household Register<br>Attached your                                                                                    | Front Side of your ARC card.                                                                             | Clear                                                                                                    |
|                                                                                                    | Submit Gancer                                                                                            |                                                                                                    |